Федеральное государственное бюджетное образовательное учреждение высшего профессионального образования Московский государственный университет имени М.В. Ломоносова филиал МГУ в г. Севастополе Историко-филологический факультет Кафедра журналистики

> **УТВЕРЖДАЮ** Директор Филиала МГУ в г. Севастополе О.А. Шпырко 2019 г. withs

# РАБОЧАЯ ПРОГРАММА ДИСЦИПЛИНЫ (МОДУНЯ) Наименование дисциплины (модуля):

МУЛЬТИМЕДИЙНЫЕ ТЕХНОЛОГИИ

код и наименование дисциплины (модуля)

Уровень высшего образования: бакалавриат

#### Направление подготовки:

42.03.02 «Журналистика»

(код и название направления/специальности)

#### Направленность (профиль) ОПОП:

обший

(если дисциплина (модуль) относится к вариативной части программы)

Форма обучения:

очная

очная, очно-заочная

Рабочая программа рассмотрена на заседании кафедры журналистики протокол № 7 от «20» шоне 2019г. Заведующий кафедрой

(Г.Г. Щепилова) (подпись)

Рабочая программа одобрена Методическим советом Филиала МГУ в г.Севастополе Протокол №  $6$  от « $28$ » ИЮНЯ 2019г.

(подпись)

(А.В. Мартынкин)

Севастополь, 2019

Рабочая программа дисциплины разработана и утверждена (выписка из протокола № 9 заседания Ученого Совета факультета журналистики МГУ от 03 июля 2019 г.) в соответствии с самостоятельно установленным МГУ образовательным стандартом, утвержденным приказом МГУ от 29 декабря 2018 года № 1771 для реализуемых основных профессиональных образовательных программ высшего образования по направлению подготовки 42.03.02 «Журналистика», а также в соответствии с самостоятельно установленным МГУ образовательным стандартом, утвержденным приказом МГУ от 30 декабря 2016 года № 1676.

Год (годы) приема на обучение – 2018, 2019.

*курсы* – 1,2

*семестры* – 1,2,3,4

*зачетных единиц -* 4

*академических часов* 86, *в т.ч.:*

*лекций – нет*

*семинаров –86* часов

*Формы промежуточной аттестации –* зачет в 4 семестре*.*

# **1. Место дисциплины в структуре ОПОП ВО.**

Дисциплина «Мультимедийные технологии» относится к базовой части ОПОП, общепрофессиональному разделу, блоку «Массмедиа». Она преподается в течение первых двух лет бакалавриата.

# **2. Входные требования для освоения дисциплины, предварительные условия (если есть).**

Для её успешного освоения требуются знания, полученные студентами из других курсов ОПОП: о различных видах и носителях информации (курс «Информатика»), специфике деятельности современного журналиста и его компетенциях в условиях развития цифровых технологий (курс «Основы журналистики»), принципах и особенностях различных СМИ (печатных и цифровых) (курс «Медиасистемы»). Знания и практические навыки, полученные в результате освоения дисциплины «Мультимедийные технологии», применяются в рамках дисциплин «Выпуск учебных медиа», «Творческий практикум».

#### **3. Результаты обучения по дисциплине, соотнесенные с требуемыми компетенциями выпускников***.*

В результате освоения дисциплины обучающийся должен

*Знать:*принципы и особенности функционирования информационных баз данных и поисковых систем, особенности и системные характеристики современных программ цифровой обработки текстового и аудиовизуального контента, современные тенденции развития мультимедийной среды, специфику различных медийных платформ, методы поиска, обработки, сохранения, архивации, передачи и размещения информации различного типа, знать основы сайтостроения и верстки веб-сайтов.

*Уметь:* осуществлять эффективный поиск текстовой и аудиовизуальной информации, используя информационно-аналитические базы данных и поисковые системы в сети Интернет; пользоваться устройствами для записи аудиовизуальной информации; сохранять и обрабатывать полученную информацию с помощью редакторов цифровой обработки; агрегатировать текстовой и визуальный контент на базе различных интернет-платформ.

*Владеть:* инструментарием поиска и обработки информации в сети Интернет; навыками веб-программирования; специализированным программным обеспечением для верстки, обработки изображений, захвата и монтажа видео.

#### **4. Формат обучения:** контактная.

**5. Объем дисциплины (модуля)** составляет 4 з.е., в том числе 86 академических часа, отведенных на контактную работу обучающихся с преподавателем (аудиторная нагрузка), 58 академических часов на самостоятельную работу обучающихся.

# **6. Содержание дисциплины (модуля), структурированное по темам (разделам) с указанием отведенного на них количества академических часов и виды учебных занятий.**

**6.1. Структура дисциплины (модуля) по темам (разделам) с указанием отведенного на них количества академических часов и виды учебных занятий**

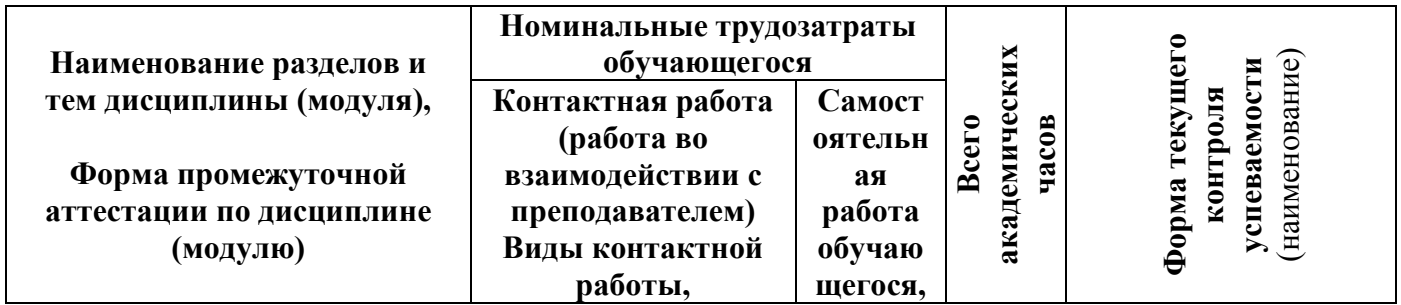

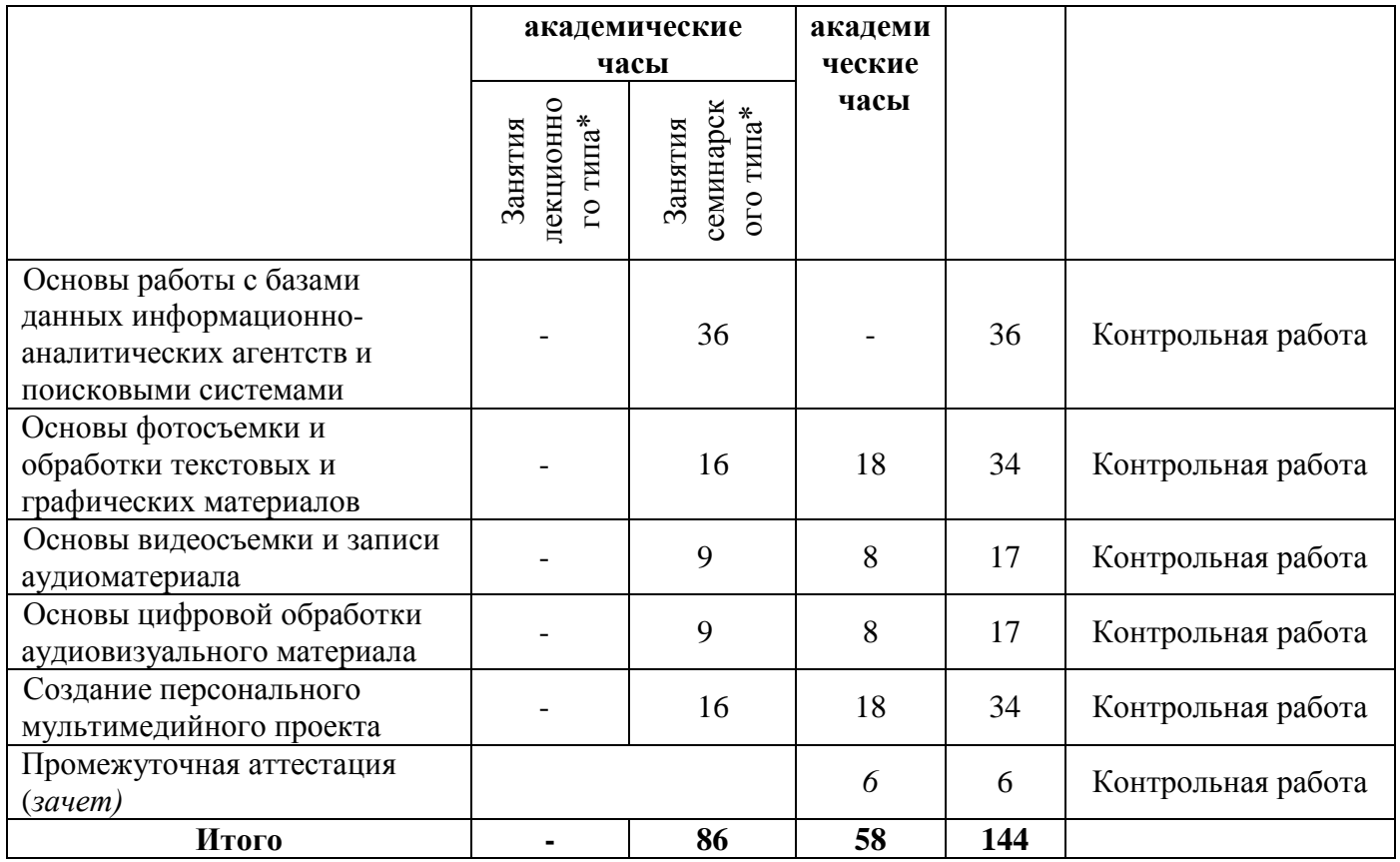

# **6.2. Содержание разделов (тем) дисциплины**

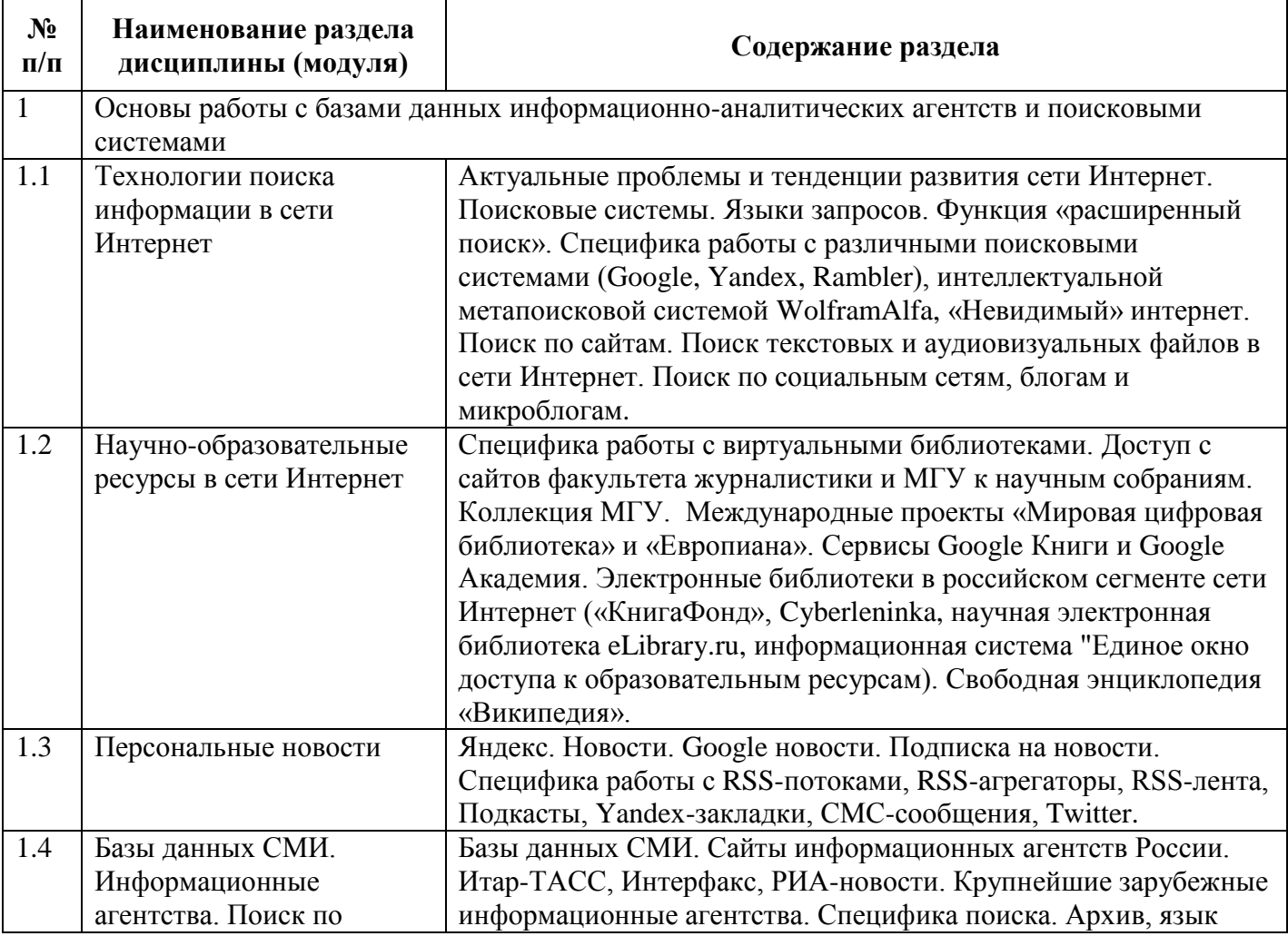

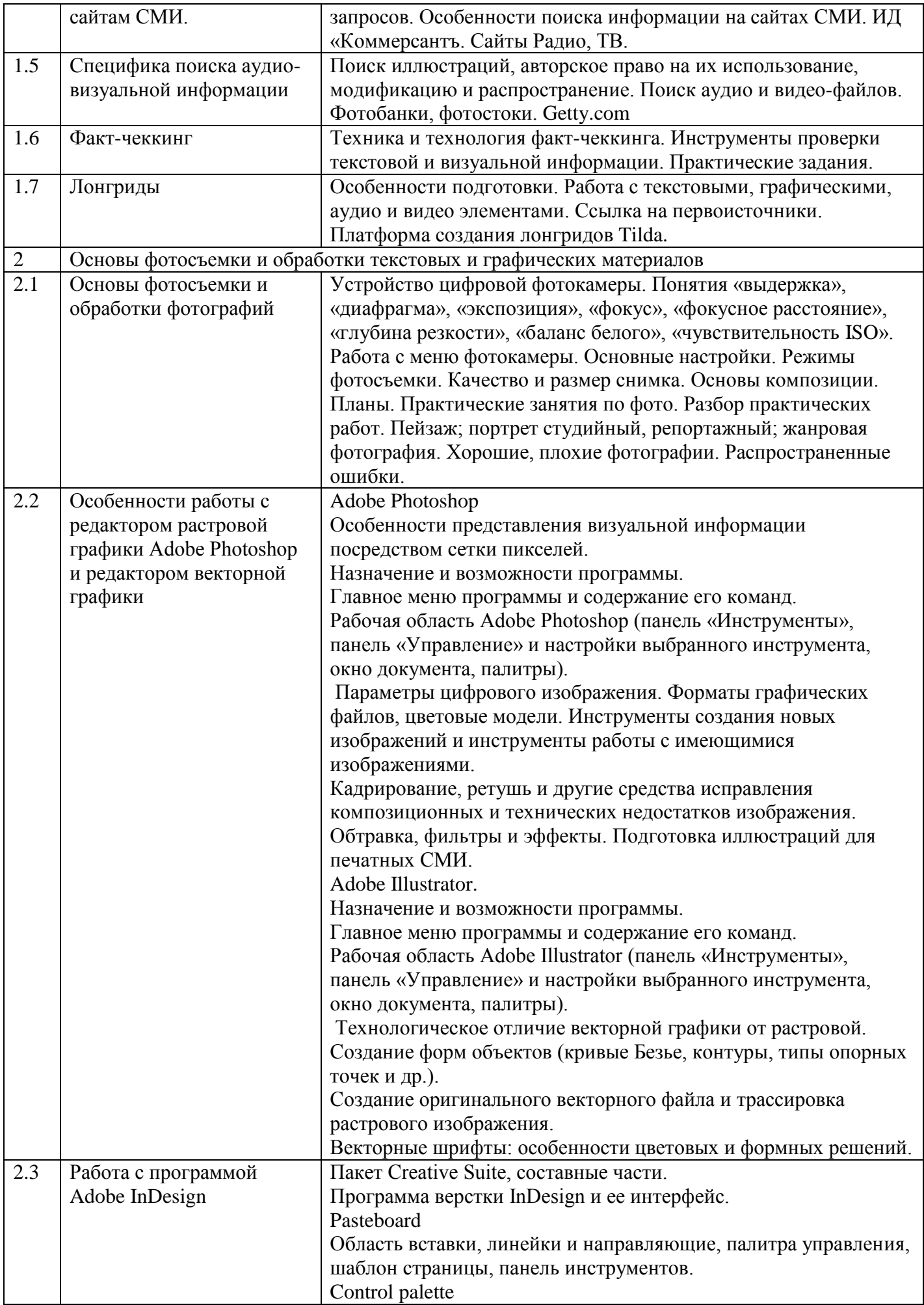

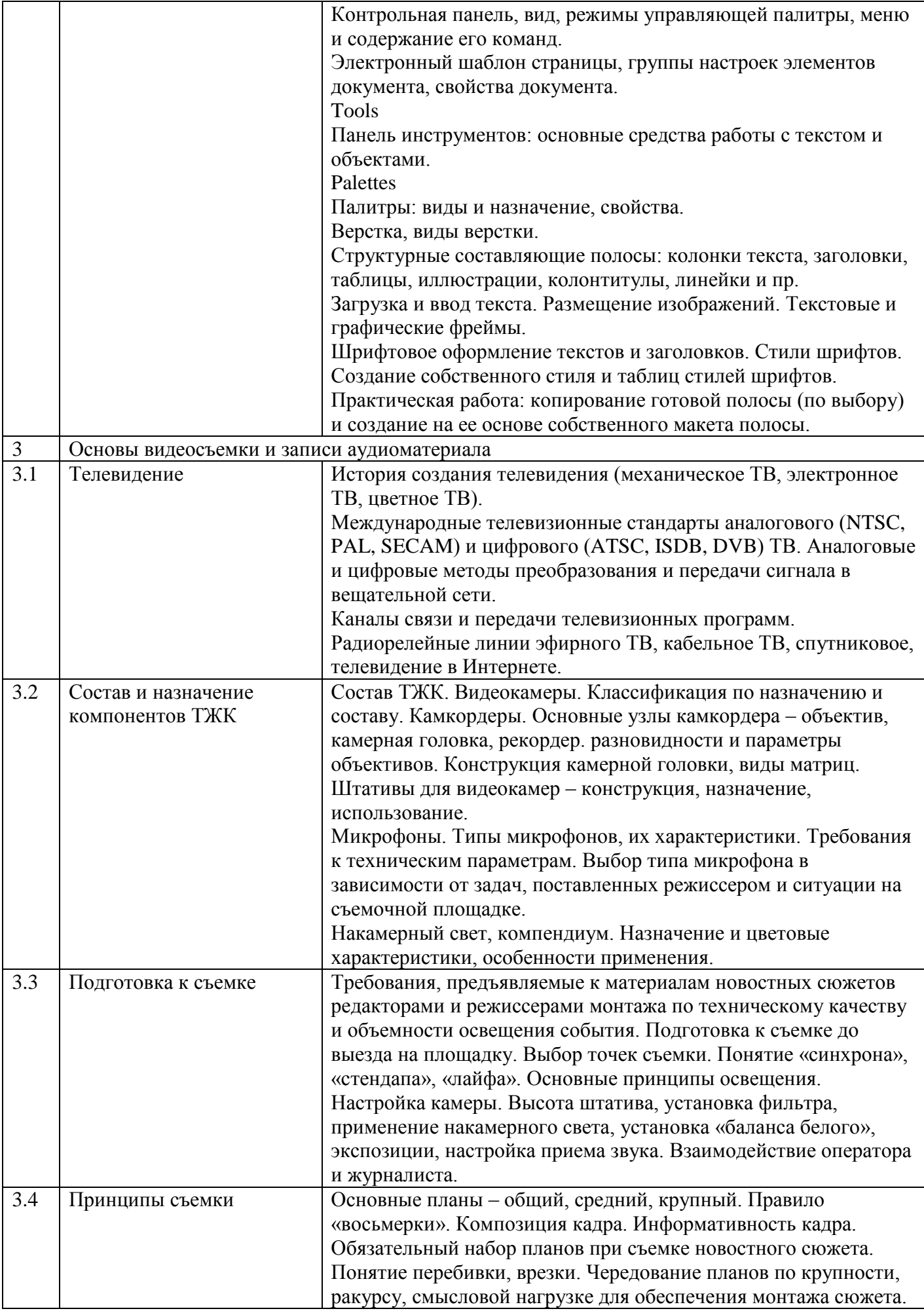

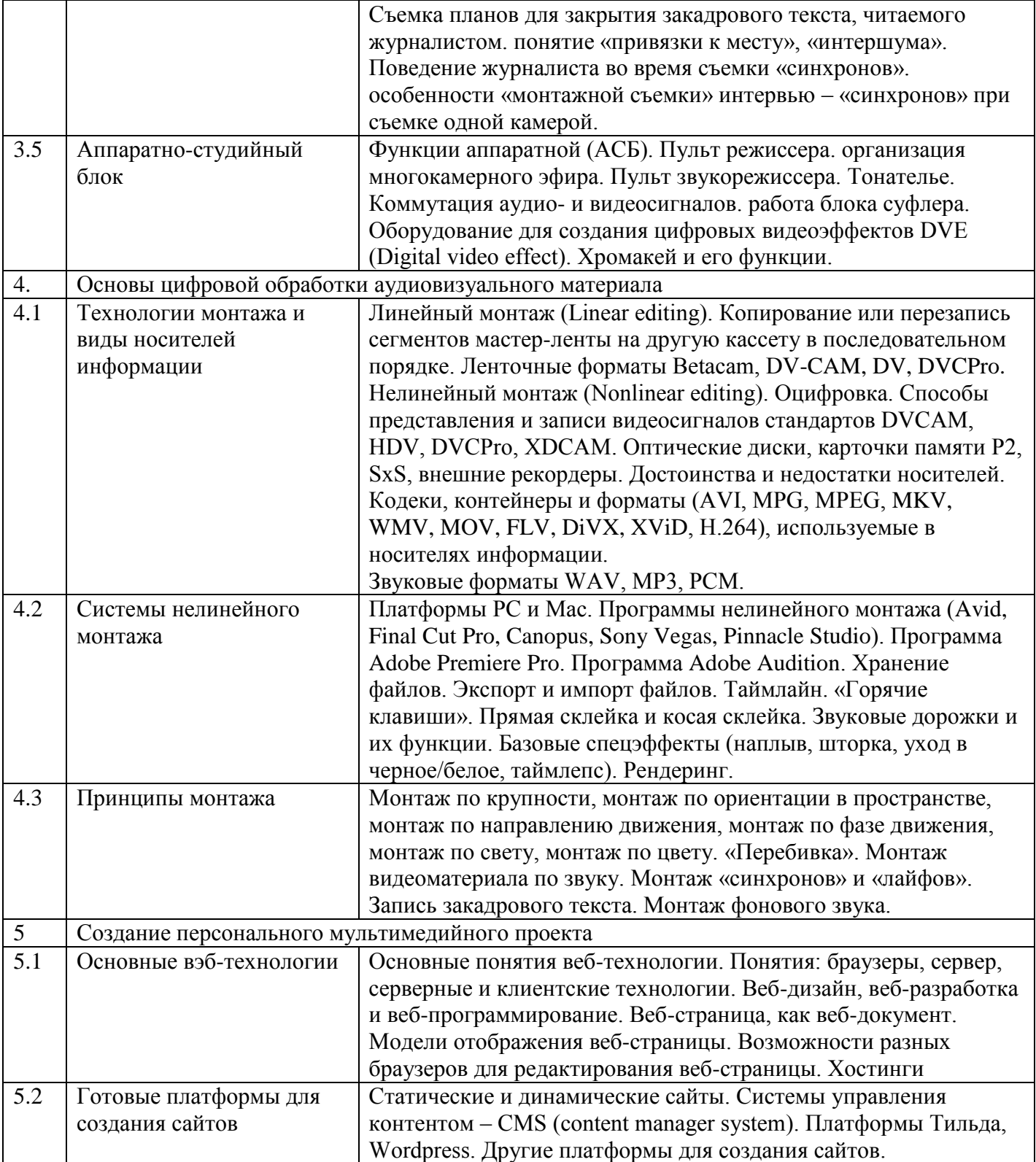

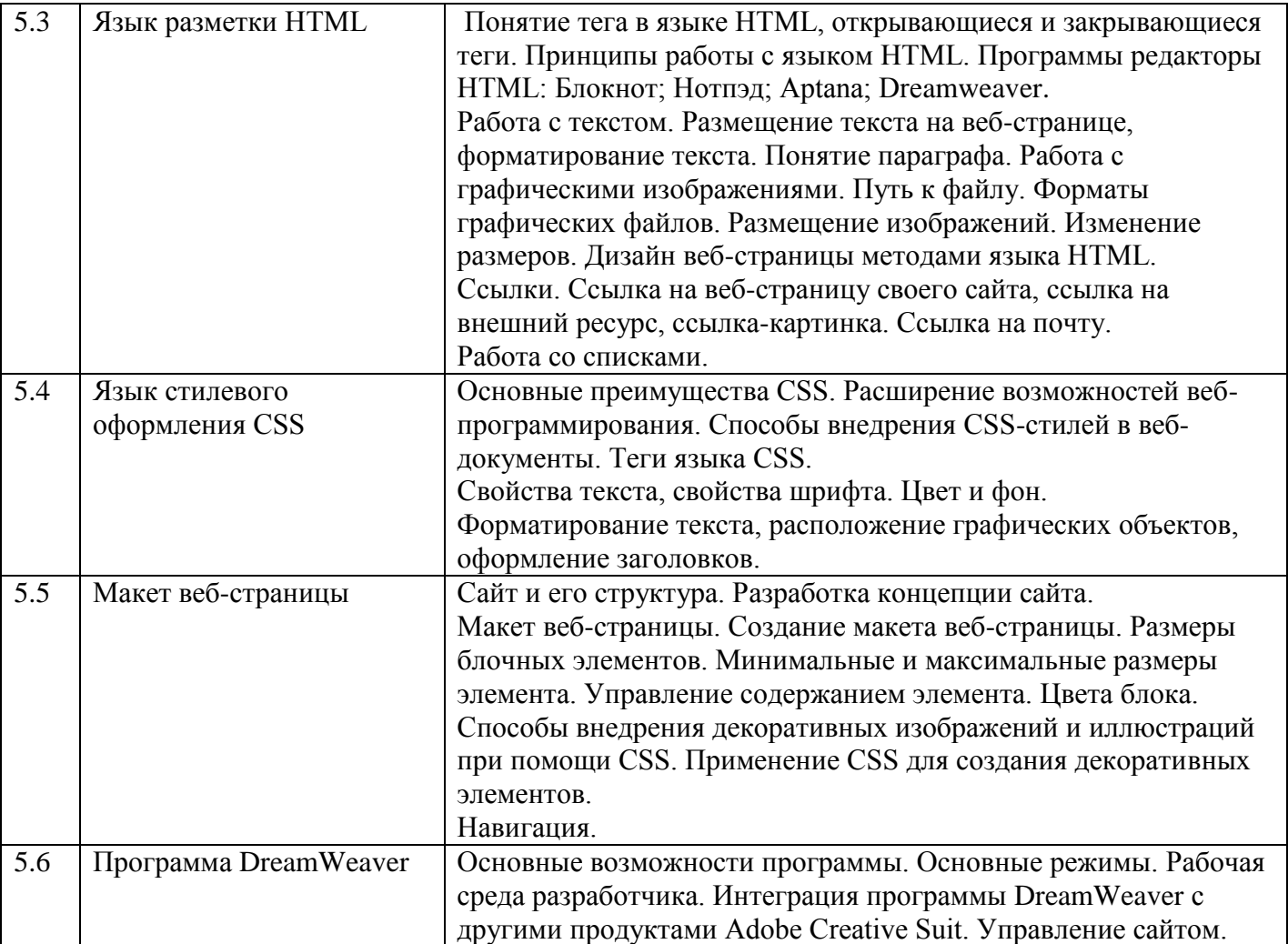

**7. Фонд оценочных средств (ФОС) для оценивания результатов обучения по дисциплине (модулю)**

# **7.1. Типовые контрольные задания или иные материалы для проведения текущего контроля успеваемости.**

Основной способ представления материала – практические занятия с использованием компьютерных технологий, в рамках которых значительное внимание уделяется демонстрации преподавателем визуальных материалов на экранах мониторов, с помощью слайд-шоу. Развитию интерактивного общения со студентами способствует организация мастер-классов, в которых принимают участие представители медийного сообщества – сотрудники информационноаналитических агентств, эксперты в области мультимедийных технологий, фотожурналисты, дизайнеры и др.

Практический результат изучения разделов дисциплины: выработка умений и навыков подготовки текстового и графического материалов.

# **7.2. Типовые контрольные задания или иные материалы для проведения промежуточной аттестации.**

В конце каждого раздела студент сдает текущие зачеты, демонстрируя знания и практические умения. На их основе ставится зачет по всему курсу.

*Примерные вопросы к зачетам:*

- 1. Понятия «дигитализация», «конвергенция» и «мультимедиа»
- 2. Актуальные проблемы и тенденции развития сети Интернет
- 3. Особенности развития российского сегмента Интернета (Рунета)
- 4. Понятия «поисковая система» и «метапоисковая система»
- 5. Алгоритмы эффективного поиска информации в сети Интернет Расширенный поиск
- 6. «Персональные новости».
- 7. Поисковые системы «Яндекс», «Google»: сравнительные характеристики
- 8. Особенности работы метапоисковых систем.
- 9. Особенности поиска аудиовизуальной информации в сети Интернет
- 10. Цифровые и виртуальные библиотеки
- 11. Научно-образовательные ресурсы в сети Интернет
- 12. Базы данных СМИ в сети Интернет
- 13. Информационное агентство «Regnum»
- 14. Поисковая база данных СКАН («Интерфакс»)
- 15. Отличительные особенности лонгридов
- 16. Особенности работы с рейтингами и аналитикой
- 17. Графический и статистический анализ информации
- 18. Беспроводные технологии передачи данных
- 19. Технологии сохранения и архивирования цифровой информации
- 20. Цифровые и аналоговые фотокамеры
- 21. Устройство цифровой фотокамеры
- 22. Понятия «выдержка», «диафрагма», «фокус», «фокусное расстояние», «глубина резкости», «баланс белого», «чувствительность ISO»
- 23. Режимы фотосъемки. Режимы «P», «S», «A» и «M»
- 24. Базовые принципы построения фотокомпозиции
- 25. Особенности работы с редактором растровой графики Adobe Photoshop
- 26. Параметры цифрового изображения
- 27. Специфика подготовки иллюстраций для печатных СМИ
- 28. Особенности цветовых моделей
- 29. Основные приемы работы с изображениями
- 30. Редактор векторной графики Adobe Illustrator
- 31. Особенности и назначение программы Adobe InDesign
- 32. Понятия «модульная сетка», «электронный шаблон издания»
- 33. Работа с текстом: основные параметры текста и средства его обработки
- 34. Классификационные характеристики шрифтов
- 35. Макетирование полосы
- 36. Основы подготовки издания к печати
- 37. Основные каналы связи и передачи телевизионных программ.
- 38. Базовые принципы видеосъемки.
- 39. Понятия «план», «ракурс», «композиция», «баланс».
- 40. Базовые законы монтажа видео и звука.
- 41. Запись основного и фонового звука.
- 42. Форматы и стандарты аудио- и видеофайлов.
- 43. Специфика работы в программе видеомонтажа Adobe Premiere.
- 44. Особенности обработки звука в программе Adobe Audition.
- 45. Технологии монтажа и виды носителей информации.
- 46. Линейный и нелинейный монтаж.
- 47. Принципы монтажа.
- 48. Аппаратно-студийный блок.
- 49. Какое расширение должно быть у документа, чтобы он мог открыться в любом браузере?
- 50. Какие программы необходимо установить на компьютере для отладки статического сайта?
- 51. Является ли необходимым условием для написания сайта подключение компьютера к сети Интернет?
- 52. Назовите готовые платформы, предназначенные для создания сайтов.
- 53. Что такое теги, в понятии веб-программирования?
- 54. Отличаются ли теги языков HTML и CSS?
- 55. Приведите примеры тегов, которые не требуют команды закрытия.
- 56. Какие символы используют для заключения в них команд CSS?
- 57. Какие программы редакторы используют для создания сайтов?
- 58. Какая из команд позволяет сделать переход на другую страницу сайта?
- 59. Какими способами можно изменить размеры изображения на веб-странице?
- 60. Что целесообразно сделать, чтобы текст, превышающий высоту блока, уместился в блок без сокращений.
- 61. Какое должно быть имя у веб-страницы, которая по умолчанию откроется первой?
- 62. Какими способами можно изменить шрифт в блоке?
- 63. Каким образом можно задать цвет веб-страницы?
- 64. Можно ли изменить цвет в однотипном блоке на всех веб-страницах одной командой?
- 65. Можно ли изменить текст заголовка в однотипном блоке на всех веб-страницах одной командой?
- 66. Для чего в веб-программировании применяются каскадные таблицы стилей CSS?
- 67. Можно ли редактировать текст веб-страницы только при помощи языка CSS?

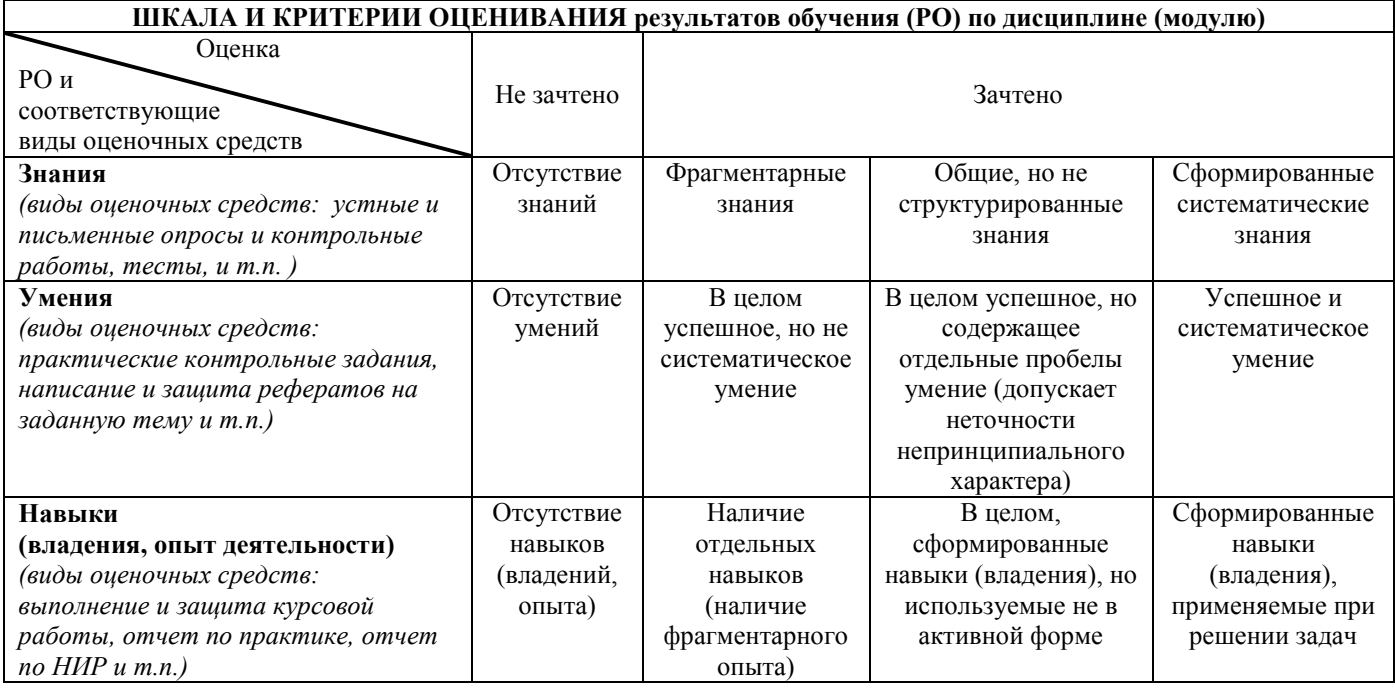

# **8. Ресурсное обеспечение:**

# *а) основная литература:*

Adobe Premiere Pro. Официальный учебный курс. — М., 2013.

*Ашманов И., Иванов А.* Оптимизация и продвижение сайтов в поисковых системах. – СПб., 2009. *Бакулин О.А.* Эффективный поиск в сети Интернет и виртуальных библиотеках. – М., 2010. *Березин В. М.* Фотожурналистика: Учеб. пособие. - М., 2006.

*Богданова И.Ф., Богданова Н.Ф.* Электронные библиотеки: история и современность //

Информационное общество: образование, наука, культура и технологии будущего. Выпуск 1. 2017.

*Ботелло К., Рединг Э.А.* Adobe InDesign, Photoshop и Illustrator. Руководство дизайнера. – М., 2008.

В мастерской фотожурналиста. Сборник статей / Под ред. О.А.Бакулина, Л.В.Сёмовой. – М., 2011.

В мастерской фотожурналиста. Сборник статей. Часть вторая. 2016.

*Газанджиев С.Г.* Программа курса «Техника и технология средств массовой информации» (ч. 1. Дизайн периодических изданий)». – М., 2010.

*Галкин С.И.* Художественное конструирование газеты и журнала. – М, 2008.

*Гиляревский Р.С.* Основы информатики. Курс лекций. - М., 2010.

*Голядкин И.А.* История отечественного и зарубежного телевидения. — М., 2011.

*Гулятьев А.* Поиск в Интернете. – СПб., 2006.

*Кравченко Л.В., Кравченко С.И.* Photoshop шаг за шагом. Практикум. Учебное пособие. М.: Форум, 2019.

*Лапин А.И.* Фотография как…– М., 2004.

*Миллерсон Д.* Азбука телевидения. Телевизионное производство. – М., 2004.

*Мишенев А.И.* Краткий курс Adobe Premiere. — М., 2011.

*Панкеев И.А.* Авторское право для журналистов. Учебное пособие 2014.

*Соколов А.Г.* Монтаж. Телевидение, кино, видео. – М., 2001.

*Столяров А.М., Столярова Е.С.* Уроки по видеомонтажу. – М., 2007.

*Тучкевич Е.И.* Самоучитель Adobe Illustrator CC 2018. СПб.: БХВ-Петербург, 2018.

*Фрост Л.* Современная фотография. – М., 2003.

# *б) дополнительная литература:*

*Блох И.И., Александров В.Н.* Поиск значимых новостей методами науки о сетях. – 2015 *Борецкий Р.А.* Беседы об истории телевидения. – М., 2011. *Гейлер М.* Основы композиции и художественной фотосъемки. - М., 2005. *Дейли Т.* Основы фотографии. – М., 2004. *Джошуа П.* Цифровое видео. Полезные советы и готовые инструменты по видеосъемке, монтажу и авторингу. – М., 2008. Дизайн периодических изданий. Учебное пособие / под ред. Э.А.Лазаревич. – М., 2004. *Ефимова Н.Н.* Звук в эфире. – М., 2005. *Заика А.* Цифровая видеосъемка и видеомонтаж. – М., 2006. *Кемарская И.Н.* Телевизионный редактор. – М., 2007. *Кудрявцев А.И.* Шрифт. – М., 2003. *Лайвер Д.* Основы звукозаписи в видеопроизводстве. – М., 2005. *Медынский С.* Мастерство оператора-документалиста. – М., 2004. *Михалкович В.И.* О сущности телевидения. – М., 2006. *Пташинский В.С.* Photoshop CS4 для фотографов. – М., 2010. *Рейсиг Д.* JavaScript. Профессиональные приемы программирования. СПб.: Питер, 2008. *Ривкин М.Ю.* Я люблю видеомонтаж. – М., 2004. *Самуэлсон Д.* Киновидеокамеры и осветительное оборудование. – М., 2005. *Седерхольм Д.* Пуленепробиваемый Web-дизайн. М.: НТ Пресс, 2006. *Зельдман Д.* Дизайн по веб-стандартам. М.: НТ-Пресс, 2005. *Скляр Д.* Актуальные принципы Web-дизайна. М.: Эксмо, 2007. *Уайат Х., Эмиес Т.* Монтаж звука в теле- и кинопроизводстве. – М., 2006. *Уорд П.* Композиция кадра в кино и на телевидении. – М., 2005. *Утилова Н.И.* Монтаж. – М., 2004. *Феличи Дж.* Типографика: шрифт, верстка, дизайн. – СПб., 2004. *Хичкоу Д.* Энциклопедия фотографии. – М., 2003. *Эйзенштейн С.М.* Монтаж. – М., 1998. *Spink A., Jansen B.- J*. Web Search**:** Public Searching of the Web. – 2004.

# **Перечень лицензионного программного обеспечения:**

Пакет программ Microsoft Office, выход в Интернет, браузер Google Chrome, Adobe Creative Suite Master Collection. Программа для архивации файлов- WinRAR или аналог; Программа для записи дисков- NERO или аналог; Цифровые зеркальные фотокамеры.

# **Перечень ресурсов информационно-телекоммуникационной сети «Интернет»:**

Газета «Ведомости»<http://www.vedomosti.ru/> Газета «Нью-Йорк Таймс»<http://www.nytimes.com/> Единое окно доступа к образовательным ресурсам [www.window.edu.ru](http://www.window.edu.ru/) Журнал «Тайм»<http://www.time.com/time/>

Издательский дом «КоммерсантЪ» [\(www.kommersant.ru\)](http://www.kommersant.ru/) Информационно – аналитическое агентство Интегрум [\(http://www.integrum.ru/\)](http://www.integrum.ru/) Информационное агентство Regnum [\(http://www.regnum.ru/\)](http://www.regnum.ru/) Интеллектуальная метапоисковая система Nigma [\(http://www.nigma.ru/\)](http://www.nigma.ru/) Компания Adobe [\(http://www.adobe.com/\)](http://www.adobe.com/) Научная электронная библиотека<http://elibrary.ru/defaultx.asp> Памятка по использованию языка запросов Яндекса<http://help.yandex.ru/search/?id=1111313> Поисковая система Яндекс [\(http://www.yandex.ru/\)](http://www.yandex.ru/) Поисковая база данных СКАН [\(http://www.scan-interfax.ru/\)](http://www.scan-interfax.ru/) Поисковая система Рамблер [\(http://www.rambler.ru/\)](http://www.rambler.ru/) Поисковая система Google [\(http://www.google.ru/\)](http://www.google.ru/) Электронная библиотека «Книгофонд» <http://www.knigafund.ru/> Электронно-библиотечная система «Образовательные и просветительские издания» <http://www.iqlib.ru/> Язык запросов поисковой системы Google <http://www.runetica.com/profiles/google/cheatsheet.html> Язык запросов поисковой системы Nigma <http://info.nigma.ru/index.php?page=kak-iskat-v-nigme> Как пользоваться RSS (google.reader) [http://orss.ru/rss\\_1.html](http://orss.ru/rss_1.html) Свободная энциклопедия «Википедия»<http://www.wikipedia.org/> *Сервисы в сети Интернет для размещения аудиовизуального контента:* <http://www.dailymotion.com/ru> <http://www.video.mail.ru/> <http://www.rutube.ru/> <http://www.youtube.com/> <http://www.vimeo.com/> <http://www.video.yandex.ru/>

# **Описание материально-технического обеспечения:**

Для проведения занятий требуется аудитория, оснащенная компьютерами и проекционным оборудованием.

# **9. Соответствие результатов обучения по данному элементу ОПОП результатам освоения ОПОП указано в общей характеристике ОПОП.**

# **10. Язык преподавания.** Русский

# **11. Преподаватель (преподаватели)**

Кандидат филологических наук, старший преподаватель кафедры фотожурналистики и технологий СМИ факультета журналистики МГУ Свитич Анастасия Леонидовна.

# **12. Автор (авторы) программы**

доцент О.А. Бакулин, заведующий кафедрой фотожурналистики и технологий СМИ доцент С.С. Смирнов, кафедра теории и экономики СМИ доцент В.В. Волкова, кафедра фотожурналистики и технологий СМИ доцент Е.В. Ситникова, кафедра фотожурналистики и технологий СМИ старший преподаватель С.Г. Газанджиев, кафедра фотожурналистики и технологий СМИ преподаватель Т.Ж. Погосян, кафедра фотожурналистики и технологий СМИ преподаватель И.В. Курачева, кафедра фотожурналистики и технологий СМИ преподаватель И.В. Анисимов, кафедра фотожурналистики и технологий СМИ